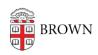

Knowledgebase > Teaching Learning and Research > Learning Tools > Gradescope Overview

## Gradescope Overview

TJ Kalaitzidis - 2024-11-18 - Comments (0) - Learning Tools